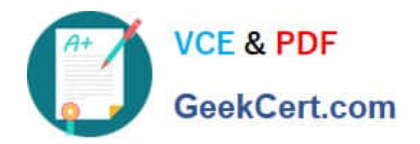

# **OMNISTUDIO-DEVELOPERQ&As**

Salesforce Certified OmniStudio Developer

## **Pass Salesforce OMNISTUDIO-DEVELOPER Exam with 100% Guarantee**

Free Download Real Questions & Answers **PDF** and **VCE** file from:

**https://www.geekcert.com/omnistudio-developer.html**

### 100% Passing Guarantee 100% Money Back Assurance

Following Questions and Answers are all new published by Salesforce Official Exam Center

**63 Instant Download After Purchase** 

- **63 100% Money Back Guarantee**
- 365 Days Free Update
- 800,000+ Satisfied Customers

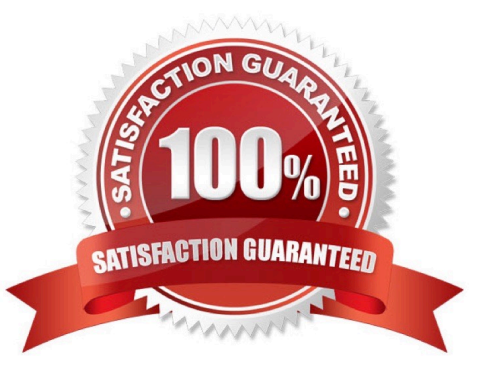

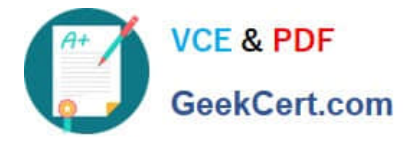

#### **QUESTION 1**

An OmniScript updates data from one Salesforce record, but when it completes, only some of the data is updated in Salesforce. A DataRaptor Load saves the data. What error could cause this behavior?

Choose 2 answers

- A. The fields that are not updated are read only in Salesforce.
- B. In the DataRaptor Load, in the Preview tab, the Record is from the wrong record type.
- C. The input JSON paths In the DataRaptor Load do not match the JSON from the OmniScript.
- D. ContextId is misspelled in the merge code that passes the Recordld to the DataRaptor

Correct Answer: AC

#### **QUESTION 2**

A developer needs to configure a DataRaptor to retrieve data from a single object. The structure of the output data does not need to be changed.

Following best practices, which type of DataRaptor should the developer use?

- A. DataRaptor Transform
- B. DataRaptor Extract
- C. DataRaptor Load
- D. DataRaptor Turbo Extract

Correct Answer: D

#### **QUESTION 3**

What two advantages does a DataRaptor Turbo Extract have over a standard DataRaptor Extract? Choose 2 answers

- A. It populates data in PDF and DocuSign format
- B. It is easier to configure
- C. It has better performance at runtime
- D. It supports complex field mappings

Correct Answer: BC

#### **QUESTION 4**

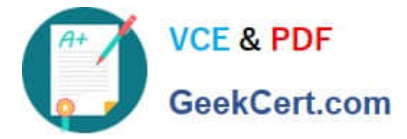

A developer is configuring the API URL in an HTTP Action element within an Integration procedure.

What is the merge code syntax for passing a Date node from an element named SetValues in the URL?

A. x%SetValues.Date%

- B. (`Setvalues\\'] [ `Date\\']
- C. %SetValues Date
- D. {(SetValues. Date)}

Correct Answer: A

#### **QUESTION 5**

A developer creates an Integration Procedure with a Set values and a DataRaptor Extract Action that requires Accountld as a key. When the developer previews the Integration Procedure, the developer enters the Accountld correctly and executes the preview. The developer sees the data extracted by the DataRaptor in the Debug Log, but the response is empty.

What is the likely cause of this issue?

A. The Response cannot be previewed directly.

B. The DataRaptor Action did not have the Add Response To Response JSON property set to true.

C. A Response Action was not added to the Integration Procedure.

D. The Accountld used for the preview is invalid.

Correct Answer: C

[OMNISTUDIO-](https://www.geekcert.com/omnistudio-developer.html)[DEVELOPER VCE Dumps](https://www.geekcert.com/omnistudio-developer.html) [OMNISTUDIO-](https://www.geekcert.com/omnistudio-developer.html)[DEVELOPER Study Guide](https://www.geekcert.com/omnistudio-developer.html) [OMNISTUDIO-](https://www.geekcert.com/omnistudio-developer.html)[DEVELOPER Braindumps](https://www.geekcert.com/omnistudio-developer.html)